# Expressions régulières

OPTION INFORMATIQUE - TP nº 3.8 - Olivier Reynet

#### **À la fin de ce chapitre, je sais :**

- R faire le lien entre un ensemble de mots et une expression régulière
- **R** utiliser la syntaxe des expressions régulières
- $\mathbb{F}$  utiliser la sémantique des expressions régulières pour simplifier une expression régulière
- **F** utiliser le filtrage (pattern matching) sur un type algébrique
- **R** définir et utiliser un type algébrique

### **A Exprimer par des mots des expressions régulières**

Tenter de décrire en français les langages dénotés par les expressions régulières suivantes :

#### A1. ΣΣ

**Solution :** Le langage des mots de longueur deux.

A2. (*ε*+Σ)(*ε*+Σ)

**Solution :** Le langage des mots dont la longueur est au plus deux.

### A3.  $(\Sigma \Sigma)^*$

**Solution :** Le langage des mots de longueur paire.

### A4. Σ <sup>∗</sup>*a*Σ ∗

**Solution :** Le langage des mots comportant au moins une occurrence de *a*.

A5. Σ <sup>∗</sup>*ab*Σ ∗

**Solution :** Le langage des mots comportant au moins une occurrence du facteur *ab*

A6. Σ <sup>∗</sup>*a*Σ <sup>∗</sup>*b*Σ ∗

**Solution :** Le langage des mots comportant au moins une occurrence de *a* puis au moins une occurrence de *b*.

A7. (*ab*) ∗

**Solution :** Le langage des mots commençant par *a*, finissant par *b* et où les *a* et les *b* n'apparaissent jamais consécutivement.

### **B Des mots aux expressions régulières**

Soit l'alphabet  $\Sigma = \{a, b\}$ . Trouver une expression régulière qui dénote l'ensemble des mots :

B1. de longueur paire

**Solution :** (ΣΣ) ∗

B2. de longueur impaire

**Solution :** (ΣΣ) ∗Σ

B3. de longueur au moins un et au plus trois

**Solution :**  $\Sigma(\varepsilon|\Sigma|\Sigma\Sigma)$ 

B4. qui possèdent un nombre pair de b

**Solution :**  $(a^*ba^*ba^*)^*$ 

B5. qui possèdent un nombre impair de a

**Solution :**  $b^* a (\varepsilon | b^* ab^* a)^* b^*$ 

B6. qui possèdent un nombre de a multiple de 3

**Solution :**  $b^*(ab^*ab^*a)^*b^*$ 

### **C Combien de mots dans le langage?**

Soit l'alphabet Σ = {*a*,*b*}. Combien de mots de longueur 100 sont-ils dans  $\mathcal{L}_{ER}(e)$  ? C1.  $e = a(a|b)^*b$ 

**Solution :** Les premières et dernières lettres étant fixées, il reste 98 lettres au milieu à choisir entre a et b. Cela fait donc 2<sup>98</sup> mots.

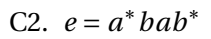

**Solution :** Les lettres du milieu étant fixées, on peut mettre :

- zéro a à gauche et 98 b à droite
- un a à gauche et 97 b à droite
- ....
- 97 a à gauche et un b à droite
- 98 a à gauche et 0 b à droite.

Cela fait donc 99 mots.

C3.  $e = (a|ba)^*$  (On peut utiliser  $(u_n)_{n \in \mathbb{N}}$  le nombre de mots de longueur *n* dans  $\mathcal{L}_{ER}(e)$ .)

**Solution :** Si on définit  $(u_n)_{n\in\mathbb{N}}$  comme le nombre de mots de longueur *n* dans  $\mathcal{L}_{ER}(e)$ , alors on peut dire que lorsqu'on choisit une lettre dans un mot de 100 lettres, il nous reste à choisir soit une lettre dans un mot de 99 lettres, soit deux lettres dans un mot de 98 lettres. Ce qui s'écrit : *u*<sup>*n*</sup> = *u*<sup>*n*−1 + *u*<sup>*n*−2</sub>. On a *u*<sup>0</sup> = 1, le mot vide et *u*<sup>1</sup> = 1, *a* . On reconnaît la suite de Ficonnacci.</sup></sup> On a donc  $u_{100} = \alpha \phi^{100} + \beta \phi'^{100}$  avec  $\alpha = \frac{1}{2}$  $rac{1}{2}$  $\left(1 + \frac{1}{2\sqrt{2}}\right)$ 2  $\overline{1}$ 5  $\int$ ,  $\beta = \frac{1}{2}$  $rac{1}{2}\left(1-\frac{1}{2\sqrt{2}}\right)$ 2  $\overline{1}$ 5  $\phi = \frac{1+\sqrt{5}}{2}$  $\frac{-\sqrt{5}}{2}$  et  $\phi'=-\frac{1}{\phi}$ *φ* .

## **D Simplification d'expressions régulières**

Simplifier les expressions régulières suivantes :

D1.  $\varepsilon|ab|abab(ab)^*$ 

**Solution :** On passe par la sémantique des expressions régulières.  $\mathcal{L}_{ER}(e) = \mathcal{L}_{ER}(\varepsilon) \cup \mathcal{L}_{ER}(ab) \cup \mathcal{L}_{ER}(abab(ab))$ <sup>\*</sup>  $)$  (1)  $=\mathcal{L}_{ER}(\varepsilon)\cup\mathcal{L}_{ER}(ab)\cup\mathcal{L}_{ER}(abab(ab))$ <sup>\*</sup> ) (2)  $= {\varepsilon} \cup {ab} \cup {abab}$  $n \ge 0$  $(ab)^n$  $\}$  (3)  $= {\varepsilon} \cup {ab}$ }  $\cup$  { *n*>2  $(ab)^n$  $\}$  (4)  $= {\varepsilon} \cup {\cup}$  $n \geqslant 1$  $(ab)^n$  $\}$  (5)  $= \{ \mid \}$  $n \ge 0$  $(ab)^n$  $\}$  (6)  $=\mathcal{L}_{ER}((ab)^*$ )  $(7)$ (8) On a donc  $e = (ab)^*$ .

D2.  $aa(b^*|a)|a(ab^*|aa)$ 

**Solution :** De la même manière, on trouve :  $e = aa(b^*|a)$ 

D3.  $a(a|b)^* |aa(ab^*)|aaa(a|b)^*$ 

**Solution :** On trouve : *e* = *a*(*a*|*b*) ∗ . On remarquera que certains langages sont inclus dans les autres. Par exemple  $\mathcal{L}_{ER}(aa) \subset \mathcal{L}_{ER}(aab^*)$ 

#### **E Miroirs et induction**

- $\blacksquare$  Définition 1 Mot miroir. Le mot miroir d'un mot  $w = a_1 a_2 ... a_n$  est  $w^R = a_n a_{n-1} ... a_1$ .
	- **Definition 2** Langage miroir. Soit  $\mathcal{L}$  un langage sur  $\Sigma$ . Le langage miroir de  $\mathcal{L}$  est :

$$
\mathcal{L}^R = \{w^R, w \in \mathcal{L}\}\tag{9}
$$

E1. Montrer que pour deux mots  $\nu$  et  $w$  d'un langage  $\mathcal L$  on a  $(vw)^R = w^R v^R$ .

**Solution :** Il suffit de revenir à la définition : soit  $v = a_1 a_2 ... a_n$  et  $w = b_1 b_2 ... b_n$ . On a  $(vw)^R = (a_1a_2...a_nb_1b_2...b_n)^R = b_n...b_1a_n...a_1 = w^Rv^R$ .

E2. Montrer que si  $\mathcal{L}_1$  et  $\mathcal{L}_2$  sont deux langages, on a  $\mathcal{L}_1^R \cup \mathcal{L}_2^R = (\mathcal{L}_1 \cup \mathcal{L}_2)^R$ .

**Solution :**  $\mathcal{L}_1^R \cup \mathcal{L}_2^R = \{w^R, w \in \mathcal{L}_1\} \cup \{w^R, w \in \mathcal{L}_2\} = \{w^R, w \in \mathcal{L}_1 \cup \mathcal{L}_2\} = (\mathcal{L}_1 \cup \mathcal{L}_2)^R$ 

E3. Montrer que si  $\mathcal{L}_1$  et  $\mathcal{L}_2$  sont deux langages, on a  $\mathcal{L}_1^R \mathcal{L}_2^R = (\mathcal{L}_2 \mathcal{L}_1)^R$ .

**Solution :**  $\mathcal{L}_1^R \mathcal{L}_2^R = \{v^R w^R, v \in \mathcal{L}_1 \land w \in \mathcal{L}_2\} = \{(wv)^R, v \in \mathcal{L}_1 \land w \in \mathcal{L}_2\} = \{u^R, u \in \mathcal{L}_2 \mathcal{L}_1\} =$  $(\mathcal{L}_2 \mathcal{L}_1)^R$ 

E4. Montrer que si  $\mathcal L$  est un langage, on a  $(\mathcal L^*)^R = (\mathcal L^R)^*$ .

**Solution :**  $(\mathcal{L}^*)^R = \{w^R, w \in \mathcal{L}^*\} = \bigcup_{n \geq 0} \{w^R, w \in \mathcal{L}^n\} = \bigcup_{n \geq 0} \{w, w \in (\mathcal{L}^n)^R\}.$ Or, on peut montrer par induction, d'après la définition inductive des puissances d'un langage, que  $(\mathcal{L}^n)^R = (\mathcal{L}^R)^n$ . **(Cas de base)** comme  $\varepsilon = \varepsilon^R$ , on a  $(\mathcal{L}^0)^R = (\mathcal{L}^R)^0$ . **(Pas d'induction)** supposons que  $(\mathcal{L}^n)^R = (\mathcal{L}^R)^n$ . Alors on a :  $(\mathcal{L}^{n+1})^R = (\mathcal{L}\mathcal{L}^n)^R = (\mathcal{L})^R (\mathcal{L}^n)^R =$  $(\mathcal{L})^R(\mathcal{L}^R)^n = (\mathcal{L}^R)^{n+1}.$ **(Conclusion)**  $(L^n)^R = (L^R)^n$  est vrai pour tout *n*. C'est pourquoi,  $(\mathcal{L}^*)^R = \bigcup_{n \geq 0} \{w, w \in (\mathcal{L}^R)^n\} = (\mathcal{L}^R)^*$ .

E5. Définir de manière inductive une fonction miroir dont le paramètre d'entrée est une expression régulière *e* et qui renvoie l'expression régulière miroir  $e^R$  qui dénote le langage  $\mathcal{L}_{ER}^R(e)$ .

**Solution :** On définit la fonction miroir *m* : *ER* −→ *ER* comme suit **(Base (i)**  $\varphi^R = \varphi$ , **(Base (ii)**  $\varepsilon^R = \varepsilon$ , **(Base (iii))**  $\forall a \in \Sigma, a^R = a$ , **(Règle de construction (i))**  $\forall e_1, e_2 \in ER, (e_1|e_2)^R = e_1^R | e_2^R$ **(Règle de construction (ii))** ∀ $e_1, e_2 \in ER$ ,  $(e_1e_2)^R = e_2^R e_1^R$ **(Règle de construction (iii))**  $\forall e \in ER, (e^*)^R = (e^R)^*.$ 

E6. Démontrer que ∀*e* ∈ *ER*, $\mathcal{L}_{ER}(e^R) = \mathcal{L}_{ER}^R(e)$ , c'est-à-dire démontrer que l'algorithme de construction inductive de l'expression régulière miroir est correct.

**Solution :** On démontre par induction la correction de *m* : **(Cas de base (i)**  $\mathcal{L}_{ER}(\phi^R) = \mathcal{L}_{ER}(\phi) = {\phi} = \mathcal{L}_{ER}^R(\phi)$ . Le miroir du langage vide est le langage vide. **(Cas de base (ii)**  $\mathcal{L}_{ER}(\varepsilon^R) = \mathcal{L}_{ER}(\varepsilon) = {\varepsilon} = \mathcal{L}_{ER}^R(\varepsilon).$ **(Cas de base (iii))**  $\forall a \in \Sigma, \mathcal{L}_{ER}(a^R) = \mathcal{L}_{ER}(a) = \{a\} = \mathcal{L}_{ER}^R(a).$ **(Pas d'induction (i))** On suppose maintenant qu'on dispose de deux expressions régulières  $e_1, e_2 \notin$ *ER* telles que  $\mathcal{L}_{ER}(e_1^R) = \mathcal{L}_{ER}^R(e_1)$  et  $\mathcal{L}_{ER}(e_2^R) = \mathcal{L}_{ER}^R(e_2)$ . On cherche à construire le langage miroir de l'union de ces deux expressions en utilisant la sémantique des expressions régulières, la définition inductive des expressions miroirs et l'hypothèse d'induction :  $\mathcal{L}_{ER}((e_1|e_2)^R) = \mathcal{L}_{ER}(e_1^R|e_2^R)$ ) définition du miroir (10)  $=\mathcal{L}_{ER}(e_1^R) \cup \mathcal{L}_{ER}(e_2^R)$ ) sémantique ER (11)  $=\mathcal{L}_{ER}^R(e_1) \cup \mathcal{L}_E^R$ hypothèse d'induction (12)  $=(\mathcal{L}_{ER}(e_1) \cup \mathcal{L}_{ER}(e_2))^R$ résultat précédent (13)  $=\mathcal{L}_{E}^{R}$ *sémantique ER* (14) **(Pas d'induction (ii))** Avec la même hypothèse sur *e*<sup>1</sup> et *e*2, on cherche maintenant à construire le langage miroir de la concaténation de ces deux expressions :  $\mathcal{L}_{ER}((e_1e_2)^R) = \mathcal{L}_{ER}(e_2^Re_1^R)$ ) définition du miroir (15)  $=\mathcal{L}_{ER}(e_2^R)\mathcal{L}_{ER}(e_1^R)$ ) sémantique ER (16)  $=\mathcal{L}_{ER}^R(e_2)\mathcal{L}_E^R$ hypothèse d'induction (17)  $=(\mathcal{L}_{ER}(e_1)\mathcal{L}_{ER}(e_2))^R$ résultat précédent (18)  $=\mathcal{L}\frac{R}{E}$ *ER*(*e*1*e*2) sémantique ER (19)

**(Pas d'induction (iii))** On suppose maintenant qu'on dispose d'une expression régulière *e* ∈ *ER* telle que  $\mathcal{L}_{ER}(e^R) = \mathcal{L}_{ER}^R(e)$ . On cherche maintenant à construire le langage miroir de la

fermeture de Kleene de l'expression *e* :

$$
\mathcal{L}_{ER}((e^*)^R) = \mathcal{L}_{ER}(e^R)^*)
$$
 definition du miroir (20)  
=  $(\mathcal{L}_{ER}(e^R))^*$  sémantique ER (21)  
=  $(\mathcal{L}_{ER}^R(e))^*$  hypothèse d'induction (22)

### **F Implémentation d'un type expression régulière**

<span id="page-5-0"></span>**Définition 3 — Syntaxe des expressions régulières.** L'ensemble des expressions régulières  $\mathcal{E}_R$  sur un alphabet Σ est défini inductivement par :

**(Base)**  $\{\emptyset, \varepsilon\} \cup \Sigma \in \mathcal{E}_R$ ,

**(Règle de construction (union))**  $\forall e_1, e_2 \in \mathcal{E}_R, e_1 \mid e_2 \in \mathcal{E}_R$ 

**(Règle de construction (concaténation))**  $\forall e_1, e_2 \in \mathcal{E}_R, e_1e_2 \in \mathcal{E}_R$ 

(Règle de construction (fermeture de Kleene))  $\forall e \in \mathcal{E}_R, e^* \in \mathcal{E}_R$ .

F1. Créer un type algébrique regexp OCaml qui représente une expression régulière selon la définition [3.](#page-5-0)

```
Solution :
   type regexp = EmptySet
       | Epsilon
       | Letter of char
       | Sum of regexp * regexp
       | Concat of regexp * regexp
       | Kleene of regexp ;;
```
F2. Créer en OCaml une variable e représentant l'expression régulière (*a* ∗ |*b*)*c* sur l'alphabet Σ = {*a*,*b*,*c*}.

```
Solution :
   let e = Concat (Sum (Kleene (Letter 'a'), Letter 'b'), Letter 'c');;
```
F3. Créer une variable esigma de type regexp dont le langage dénote l'alphabet  $\Sigma = \{A, B, C\}$ .

```
Solution :
       let a = Letter 'A';;
       let b = Letter 'B';;
       let c = Letter 'C';;
     let esigma = Sum (Sum (a, b), c);;
```
F4. Créer une variable esigmastar de type regexp dont le langage dénote l'alphabet Σ $^*.$ 

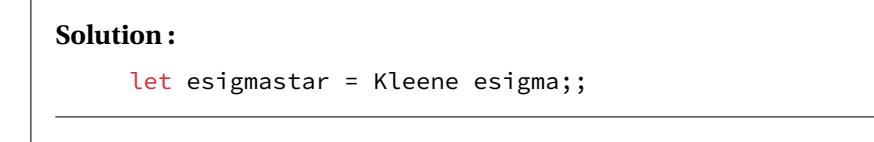

F5. Créer une fonction récursive et utilisant le pattern matching de signature regexp\_to\_string : regexp -> string qui permet d'afficher lisiblement un type regexp sur la console. Par exemple, pour l'expression esigma, celle-si renvoie la chaîne de caractère ((A|B)|C), pour e elle renvoie (((a )\*|b)c). On rappelle que la concaténation de chaîne de caractères se fait via l'opérateur ^ en OCaml.

```
Solution :
       let rec regexp_to_string e =
         match e with
            | EmptySet -> "{}"
            | Epsilon -> "Epsilon"
            | Letter a -> String.make 1 a
            | Sum (e1, e2) -> "(" ^ (regexp_to_string e1) ^ "|" ^ (
               regexp_to_string e2) ^ ")"
            | Concat (e1, e2) \rightarrow "(" ^ (regexp_to_string e1) ^ "" ^ (
                regexp_to_string e2) ^ ")"
            | Kleene e \rightarrow "(" ^ (regexp_to_string e) ^ ")*"
            ;;
     regexp_to_string e;;
     regexp_to_string esigma;;
     regexp_to_string esigmastar;;
```
### **G Langages vides, réduits au mot vide ou finis**

G1. Créer une fonction de signature is\_emtpy\_language : regexp -> bool qui teste si une expression régulière dénote le langage vide.

#### **Solution :**

```
let rec is_emtpy_language e = match e with
            | EmptySet -> true
            | Epsilon | Letter _ | Kleene _ -> false
            | Sum (e1,e2) | Concat(e1,e2) -> is_emtpy_language e1 &&
               is_emtpy_language e2;;
is_emtpy_language e;;
is_emtpy_language (Kleene EmptySet);;
is_emtpy_language EmptySet;;
```
G2. Créer une fonction de signature is\_reduced\_to\_epsilon : regexp -> bool qui teste si une expression régulière dénote le langage réduit au mot vide.

```
Solution :
   let rec is_reduced_to_epsilon e = match e with
               | Epsilon -> true
               | EmptySet | Letter _ -> false
               | Kleene e -> if e = EmptySet then true
                              else is_reduced_to_epsilon e
               | Sum (e1,e2) | Concat(e1,e2) -> is_reduced_to_epsilon e1
                                              && is reduced to epsilon e2
```
G3. Créer une fonction de signature is\_finite\_language : regexp -> bool qui teste si une expression régulière dénote un langage fini, c'est-à-dire qui comporte un nombre fini de mots.

```
Solution :
```

```
let rec is_finite_language e = match e with
    | EmptySet | Epsilon | Letter _ -> true
    | Sum (e1, e2) | Concat (e1, e2) -> is_finite_language e1
                                     && is_finite_language e2
    | Kleene e -> is_reduced_to_epsilon e || is_emtpy_language e;;
is_finite_language e;;
is_finite_language EmptySet;;
is_finite_language Epsilon;;
is_finite_language (Kleene EmptySet);;
is_finite_language (Kleene Epsilon);;
is_finite_language (Kleene a);;
```
### **H Tester l'appartenance d'un mot à un langage rationnel**

H1. Écrire une fonction de signature matches\_regex : regexp -> string -> bool qui statue sur le fait qu'un mot appartient à un langage dénoté par une expression rationnelle. On pourra s'appuyer sur les fonctions String.sub et String.length.

```
Solution :
```

```
let rec matches_regex regex word =
 match word, regex with
  | "", Epsilon -> true
  | s, Letter ch when String.length s = 1 && s. [0] = ch -> true
  | _, Concat (r1, r2) ->
     let rec split_and_match i =
       matches_regex r1 (String.sub word 0 i) &&
       matches_regex r2 (String.sub word i (String.length word - i)) in
     List.exists split_and_match (List.init (String.length word + 1) (fun x
          \rightarrow x))
    ., Sum (r1, r2) -> matches_regex r1 word || matches_regex r2 word
  | "", Kleene _ -> true
  | s, Kleene e when String.length s = 1 -> matches_regex e s
```

```
| _, Kleene r ->
    let rec split_and_match i =
      matches_regex r (String.sub word 0 i) && matches_regex regex (String
          .sub word i (String.length word - i)) in
   List.exists split_and_match (List.init (String.length word +1) (fun x
       \rightarrow x))
| _, _ -> false;;
```
H2. Quelle est la complexité de cette fonction dans le pire des cas ?

**Solution :** La complexité est exponentielle à cause des appels multiples récursifs. Les automates procurent une solution de complexité linéaire en fonction de la longueur du mot.

#### **I Jouer avec les expressions régulières**  $\longrightarrow$  HORS PROGRAMME

Lors d'une campagne de tests, on a collecté l'évolution de la position GPS d'un véhicule. Le fichier contient toutes les positions du test.

I1. À l'aide d'une ligne de commande et en utilisant grep, isoler la latitude et la longitude dans un fichier. Chaque ligne contiendra une information comme suit : 5920.7009,N,01803.2938,E

**Solution :** grep -oE "[[:digit:]]+[[:digit:]]+,(S|N),[[:digit:]]+[[:digit:]]+,(E|W)" gps.dat